# **BioPlotTemplates**

*Release 0.1.1*

**Jan 15, 2020**

### **Contents**

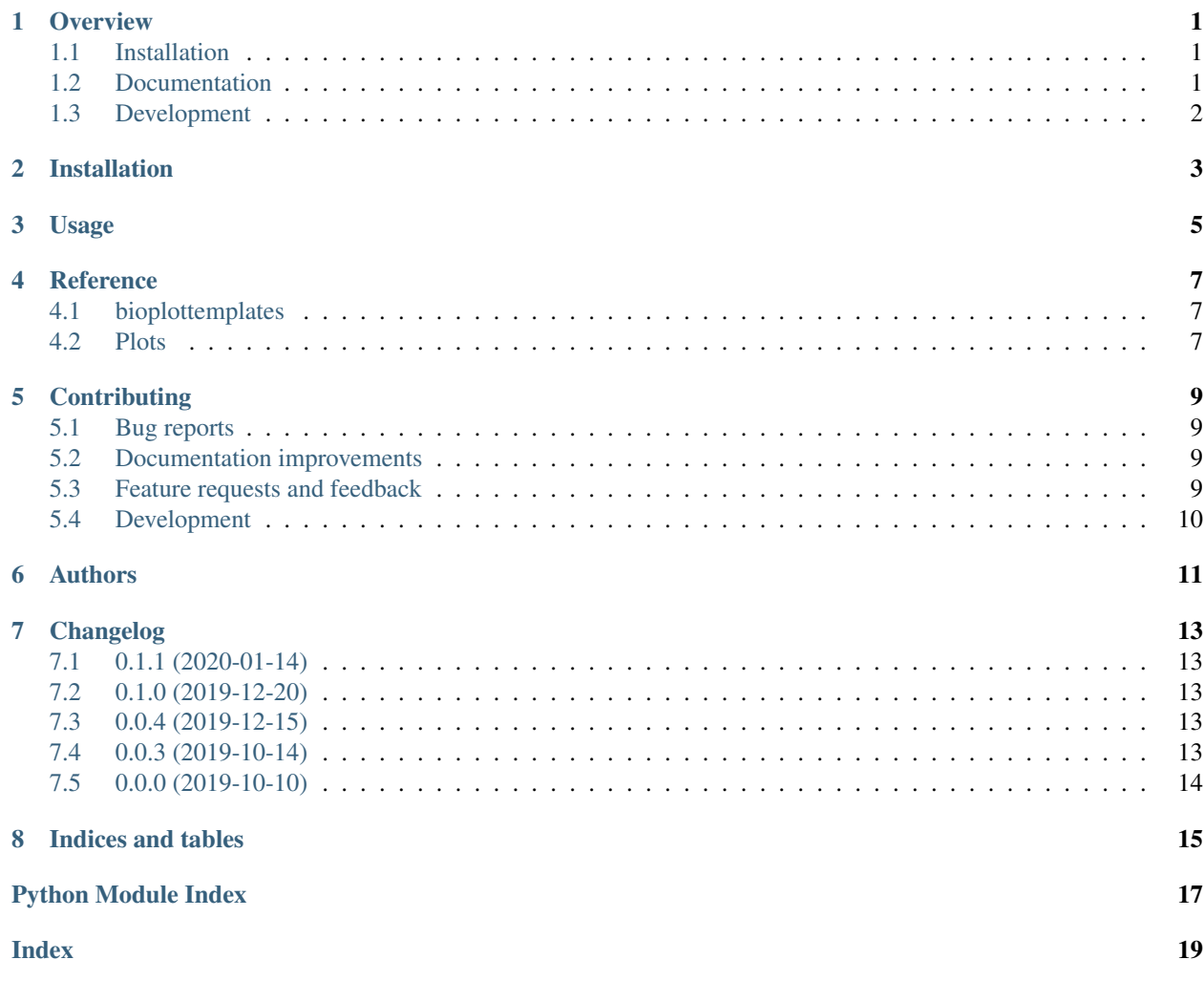

## CHAPTER<sup>1</sup>

#### **Overview**

<span id="page-4-0"></span>\_this is an experimental project.\_

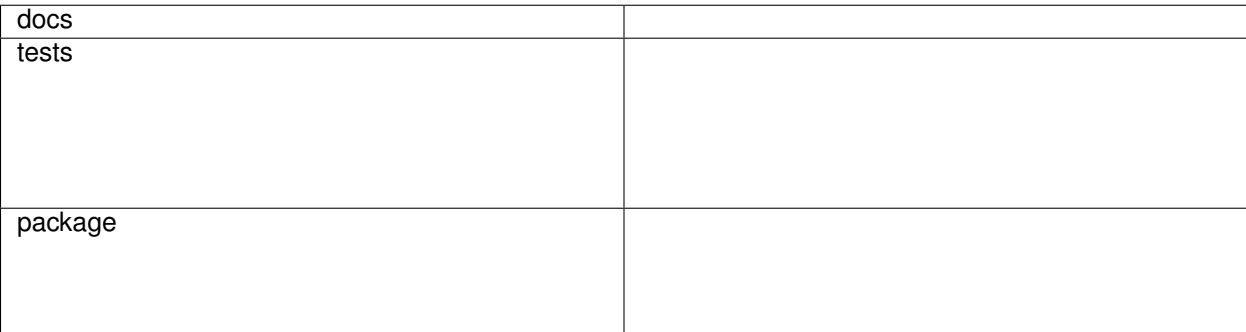

Plotting templates common in biological sciences.

### <span id="page-4-1"></span>**1.1 Installation**

pip install bioplottemplates

You can also install the in-development version with:

```
pip install https://github.com/joaomcteixeira/python-bioplottemplates/archive/master.
\rightarrowzip
```
### <span id="page-4-2"></span>**1.2 Documentation**

<https://python-bioplottemplates.readthedocs.io/>

## <span id="page-5-0"></span>**1.3 Development**

To run the all tests run:

tox

Installation

#### <span id="page-6-0"></span>At the command line:

pip install bioplottemplates

Usage

<span id="page-8-0"></span>To use BioPlotTemplates in a project:

**import** bioplottemplates

#### **Reference**

#### <span id="page-10-4"></span><span id="page-10-1"></span><span id="page-10-0"></span>**4.1 bioplottemplates**

<span id="page-10-3"></span>BioPlot Templates.

This package contains useful plotting templates for biological sciences.

```
class bioplottemplates.Path
```
Define a common Path to string interface.

Avoids using os.fspath around libs.

**str**()

Return string version of Path.

#### <span id="page-10-2"></span>**4.2 Plots**

Plot a single parameter.

```
bioplottemplates.plots.param.plot(x_data, y_data, *, labels='No label provided', title=None,
                                             xlabel=None, ylabel=None, colors=('b', 'g', 'r', 'c', 'm',
                                              'y', 'k'), alpha=0.7, xmax=None, xmin=None, ymax=None,
                                             ymin=None, grid=True, grid_color='lightgrey', grid_ls='-
                                              ', grid_lw=1, grid_alpha=0.5, legend=True, legend_fs=6,
                                             legend_loc=4, vert_lines=None, figsize=(8, 6), file-
                                             name='plot_param.pdf ', **kwargs)
```
Plot a single plot with the combined RMSD.

Bellow parameters concern data representation and are considered of highest importance because their incorrect use can mislead data analysis and consequent conclusions.

Plot style parameters concernning only plot style, i.e., colors, shapes, fonts, etc. . . and which do not distort the actual data, are not listed in the paremeter list bellow. We hope these parameter names are self-explanatory and are listed in the function definition.

#### <span id="page-11-1"></span>**Parameters**

- x\_data (*interable of numbers*) Container of the X axis data. Should be accepted by matplotlib.
- y\_data (*np.ndarray, shape=(M,)*) Container of the Y axis data. Where M is the RMSDs data for the combined chains.
- labels (*str, optional*) The label to represent in plot legend. If a list of series is provided, a list of labels can be provided as well. Defauts to: "no labels provided".
- filename (*str, optional*) The file name with which the plot figure will be saved in disk. Defaults to rmsd\_individual\_chains\_one\_subplot.pdf. You can change the file type by specifying its extention in the file name.
- fig\_size (*tuple of float or int*) The size ratio of the subplot in the figure.

#### <span id="page-11-0"></span>Plot a single parameter.

bioplottemplates.plots.label\_dots.**plot**(*x\_labels*, *y\_data*, *title=None*, *xlabel=None*, *ylabel=None*, *series\_labels=None*, *legend=True*, *legend\_fs=6*, *legend\_loc=4*, *numeric\_x\_labels=False*, *colors=('b'*, *'g'*, *'r'*, *'c'*, *'m'*, *'y'*, *'k')*, *alpha=0.7*, *grid=True*, *grid\_color='lightgrey'*, *grid\_ls='- '*, *grid\_lw=1*, *grid\_alpha=0.5*, *figsize=(10*, *6)*, *filename='plot\_param.pdf '*, *\*\*kwargs*)

### **Contributing**

<span id="page-12-0"></span>Contributions are welcome, and they are greatly appreciated! Every little bit helps, and credit will always be given.

#### <span id="page-12-1"></span>**5.1 Bug reports**

When [reporting a bug](https://github.com/joaomcteixeira/python-bioplottemplates/issues) please include:

- Your operating system name and version.
- Any details about your local setup that might be helpful in troubleshooting.
- Detailed steps to reproduce the bug.

#### <span id="page-12-2"></span>**5.2 Documentation improvements**

BioPlotTemplates could always use more documentation, whether as part of the official BioPlotTemplates docs, in docstrings, or even on the web in blog posts, articles, and such.

#### <span id="page-12-3"></span>**5.3 Feature requests and feedback**

The best way to send feedback is to file an issue at [https://github.com/joaomcteixeira/python-bioplottemplates/issues.](https://github.com/joaomcteixeira/python-bioplottemplates/issues)

If you are proposing a feature:

- Explain in detail how it would work.
- Keep the scope as narrow as possible, to make it easier to implement.
- Remember that this is a volunteer-driven project, and that code contributions are welcome :)

#### <span id="page-13-0"></span>**5.4 Development**

To set up *python-bioplottemplates* for local development:

- 1. Fork [python-bioplottemplates](https://github.com/joaomcteixeira/python-bioplottemplates) (look for the "Fork" button).
- 2. Clone your fork locally:

git clone git@github**.**com:joaomcteixeira**/**python**-**bioplottemplates**.**git

3. Create a branch for local development:

```
git checkout -b name-of-your-bugfix-or-feature
```
Now you can make your changes locally.

4. When you're done making changes, run all the checks, doc builder and spell checker with [tox](https://tox.readthedocs.io/en/latest/install.html) one command:

```
tox
```
5. Commit your changes and push your branch to GitHub:

```
git add .
git commit -m "Your detailed description of your changes."
git push origin name-of-your-bugfix-or-feature
```
6. Submit a pull request through the GitHub website.

#### **5.4.1 Pull Request Guidelines**

If you need some code review or feedback while you're developing the code just make the pull request.

For merging, you should:

- [1](#page-13-1). Include passing tests  $(run \text{to} x)^1$ .
- 2. Update documentation when there's new API, functionality etc.
- 3. Add a note to CHANGELOG.rst about the changes.
- 4. Add yourself to AUTHORS.rst.

#### **5.4.2 Tips**

To run a subset of tests:

```
tox -e envname -- pytest -k test_myfeature
```
To run all the test environments in *parallel* (you need to pip install detox):

detox

<span id="page-13-1"></span><sup>&</sup>lt;sup>1</sup> If you don't have all the necessary python versions available locally you can rely on Travis - it will [run the tests](https://travis-ci.org/joaomcteixeira/python-bioplottemplates/pull_requests) for each change you add in the pull request.

It will be slower though . . .

Authors

<span id="page-14-0"></span>• Joao MC Teixeira - <http://bit.ly/joaomcteixeira>

### Changelog

### <span id="page-16-1"></span><span id="page-16-0"></span>**7.1 0.1.1 (2020-01-14)**

• added plotlabeld interface for label\_dots.

#### <span id="page-16-2"></span>**7.2 0.1.0 (2019-12-20)**

- added *xmin*, *xmax*, *ymin* and *ymax* options in *plots.param.plot*.
- Implemented client interface for param.

### <span id="page-16-3"></span>**7.3 0.0.4 (2019-12-15)**

- Implemented cli\_labeldots and general *cli* interface
- Implemented label\_dots plot template
- Removed spellcheck from Travis-CI [\(PR164\)](https://github.com/ionelmc/cookiecutter-pylibrary/pull/164)

#### <span id="page-16-4"></span>**7.4 0.0.3 (2019-10-14)**

- Supports just Python >= 3.6
- Coverage details reported just from Travis-CI
- Added new stats badges
- Removed CI for OSX.

## <span id="page-17-0"></span>**7.5 0.0.0 (2019-10-10)**

• First release on PyPI.

Indices and tables

- <span id="page-18-0"></span>• genindex
- modindex
- search

## Python Module Index

<span id="page-20-0"></span>b

bioplottemplates, [7](#page-10-3) bioplottemplates.plots.label\_dots, [8](#page-11-0) bioplottemplates.plots.param, [7](#page-10-2)

### Index

### <span id="page-22-0"></span>B

bioplottemplates (*module*), [7](#page-10-4) bioplottemplates.plots.label\_dots (*module*), [8](#page-11-1) bioplottemplates.plots.param (*module*), [7](#page-10-4)

### P

Path (*class in bioplottemplates*), [7](#page-10-4) plot() (*in module bioplottemplates.plots.label\_dots*), [8](#page-11-1) plot() (*in module bioplottemplates.plots.param*), [7](#page-10-4)

## S

str() (*bioplottemplates.Path method*), [7](#page-10-4)